# NC2x Origin Search \_NC2x050\_Home

| Basic function | Executes the origin search operation to establish the origin.                                                                                                    |                       |                  |                                                        |  |  |  |
|----------------|----------------------------------------------------------------------------------------------------|-----------------------|------------------|--------------------------------------------------------|--|--|--|
| Symbol         |                                                                                                    |                       |                  |                                                        |  |  |  |
| Symbol         | Always ON (P_On)                                                                                                    |                       | 050_Home         |                                                        |  |  |  |
|                |                                                                                                    | (BOOL)                | (BOOL)           |                                                        |  |  |  |
|                |                                                                                                    | EN                    | ENÓ              |                                                        |  |  |  |
|                | Unit N                                                                                                    | lo. – (INT)<br>UnitNo | (BOOL)<br>Done   | <ul> <li>Origin search completed</li> </ul>            |  |  |  |
|                |                                                                                                    | . (INT)               | (BOOL)           |                                                        |  |  |  |
|                | A                                                                                                    | xis – Axis            | (BOOL)<br>Busy   | – Busy                                                 |  |  |  |
|                |                                                                                                    | (BOOL)                | (BOOL)           |                                                        |  |  |  |
|                | St                                                                                                    | art - Execute         | CommandAborte    | - Abort                                                |  |  |  |
|                | Desition commo                                                                                                    | (DINT)                | (BOOL)           | Fran                                                   |  |  |  |
|                | Position comma                                                                                                    | Position              | Error            | – Error                                                |  |  |  |
|                |                                                                                                    |                       | (WORD)           | – Error code                                           |  |  |  |
|                |                                                                                                    |                       | ErrorID          |                                                        |  |  |  |
| File name      | Lib\FBL\omronlib\Positior                                                                                                    | Controller\NC2x       | NC2x050 Ho       | me10 cxf                                               |  |  |  |
| Applicable     | Position Control Units                                                                                                    | CJ1W-NC214/23         |                  |                                                        |  |  |  |
| models         | CPU Unit                                                                                                    | CJ1*-CPU**H Ve        |                  | er                                                     |  |  |  |
| models         |                                                                                                    | CJ1M-CPU** Ve         |                  |                                                        |  |  |  |
|                |                                                                                                    | CP1H                  |                  |                                                        |  |  |  |
|                |                                                                                                    | CJ2H-CPU**(-El        | P)               |                                                        |  |  |  |
|                | CX-Programmer                                                                                                    | Version 5.0 or la     |                  |                                                        |  |  |  |
| Languages in   | Ladder programming                                                                                                    |                       |                  |                                                        |  |  |  |
| function block |                                                                                                    |                       |                  |                                                        |  |  |  |
| definitions    |                                                                                                    |                       |                  |                                                        |  |  |  |
| Conditions for | None.                                                                                                    |                       |                  |                                                        |  |  |  |
| usage          |                                                                                                    |                       |                  |                                                        |  |  |  |
| Function       | • For the axis specified in "Unit No. (UnitNo)" and "Axis No. (Axis)", set the value which was specified in                                                                                             |                       |                  |                                                        |  |  |  |
| description    | "Position command (Position)" when "Start (Execute)" turned ON, to the axis parameter "Origin Position                                                                                                  |                       |                  |                                                        |  |  |  |
|                |                                                                                                    |                       |                  | the origin search operation is completed, the value    |  |  |  |
|                | specified in "Position co                                                                                                    |                       |                  |                                                        |  |  |  |
|                |                                                                                                    |                       |                  | e origin search operation for the FB has been          |  |  |  |
|                |                                                                                                    |                       |                  | ning operation is canceled because another             |  |  |  |
|                |                                                                                                    |                       |                  | a deceleration stop, or because an error has           |  |  |  |
|                |                                                                                                    |                       |                  | a deceleration stop, or because an error has           |  |  |  |
|                | occurred.                                                                                                    |                       |                  |                                                        |  |  |  |
|                | <ul> <li>"Busy (Busy)" will be set when the "Start (Execute)" is turned ON.</li> <li>"Busy (Busy)" will be reset when any of "Origin search completed (Done)". "Abort (CommandAborted)", or</li> </ul>  |                       |                  |                                                        |  |  |  |
|                | "Busy (Busy)" will be reset when any of "Origin search completed (Done)", "Abort (CommandAborted)", or<br>"Error (Error)" is turned ON.                                                                 |                       |                  |                                                        |  |  |  |
|                |                                                                                                    |                       |                  |                                                        |  |  |  |
|                | Even if an error occurs when the input variable is out of the range, etc., "Busy (Busy)" will be set for at least one cycle.                                                                            |                       |                  |                                                        |  |  |  |
|                |                                                                                                    | rned ON and "Fri      | or code (Errorll | D)" will be output if an error occurs for the FB. This |  |  |  |
|                | <ul> <li>"Error (Error)" will be turned ON and "Error code (ErrorID)" will be output if an error occurs for the FB. This will not occur for error in other FBs or other instances of the FB.</li> </ul> |                       |                  |                                                        |  |  |  |
|                | These statuses (Done/CommandAborted/Error/ErrorID) will be reset when "Start (Execute)" turns OFF. If                                                                                                   |                       |                  |                                                        |  |  |  |
|                | "Start (Execute)" turns OFF before the positioning operation has been completed, the status will be set for at                                                                                          |                       |                  |                                                        |  |  |  |
|                | least one cycle when corresponding conditions have occurred.                                                                                                    |                       |                  |                                                        |  |  |  |
|                |                                                                                                    |                       |                  |                                                        |  |  |  |
|                | Execute OFF                                                                                                    |                       |                  |                                                        |  |  |  |
|                |                                                                                                    |                       |                  |                                                        |  |  |  |
|                | Command speed                                                                                                    |                       |                  |                                                        |  |  |  |
|                |                                                                                                    |                       |                  |                                                        |  |  |  |
|                |                                                                                                    |                       |                  |                                                        |  |  |  |
|                |                                                                                                    |                       |                  |                                                        |  |  |  |
|                | Done OFF                                                                                                    |                       |                  |                                                        |  |  |  |
| Kind of FB     | Always execution type.                                                                                                    |                       |                  |                                                        |  |  |  |
| definition     | Connect the EN input to the Always ON Flag (P_On).                                                                                                    |                       |                  |                                                        |  |  |  |
|                | The same instance cannot be used in two or more places.                                                                                                    |                       |                  |                                                        |  |  |  |
| EN input       | Connect the EN input to the Always ON Flag (P On).                                                                                                    |                       |                  |                                                        |  |  |  |
| condition      | If another bit is connected to EN, the FB outputs will be held when the connected bit turns OFF.                                                                                                    |                       |                  |                                                        |  |  |  |
| Restrictions   | This FB does not recognize the existence of the axis specified in "Unit No. (UnitNo)" and "Axis (Axis)". If                                                                                             |                       |                  |                                                        |  |  |  |
| Other          | these input variables have not been set correctly, the FB may not work normally.                                                                                                    |                       |                  |                                                        |  |  |  |
|                | <ul> <li>This FB changes the following Axis parameters.</li> </ul>                                                                                                    |                       |                  |                                                        |  |  |  |
|                | Address Name Size Range                                                                                                    |                       |                  |                                                        |  |  |  |
|                | +70 Origin Position Offset 2 channel -2147483648 to +2147483647                                                                                                    |                       |                  |                                                        |  |  |  |
|                |                                                                                                    |                       |                  | e, do not turn these bits ON or OFF. For the same      |  |  |  |
|                | reason, do not use the                                                                                                    |                       |                  |                                                        |  |  |  |
|                |                                                                                                    |                       |                  |                                                        |  |  |  |
|                | Refer to the " Used bits list" for the bits used by this FB.                                                                                                    |                       |                  |                                                        |  |  |  |

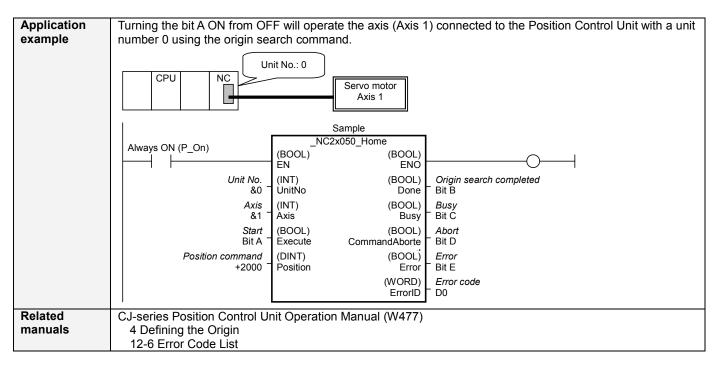

## ■Variable Tables

| Name             | Variable name | Data | Default | Range          | Description                                 |
|------------------|---------------|------|---------|----------------|---------------------------------------------|
|                  |               | type |         |                |                                             |
| EN               | EN            | BOOL |         |                | 1(ON): FB started                           |
|                  |               |      |         |                | 0(OFF): FB not started                      |
| Unit No.         | UnitNo        | INT  | &0      | &0 to &94      | Specify the unit number.                    |
| Axis             | Axis          | INT  | &1      | &1 to &4       | Specify the axis number.                    |
| Start            | Execute       | BOOL | 0(OFF)  |                | f: Starts the origin search.                |
| Position command | Position      | DINT | +0      | -2147483648 to | Specify the numeric value of to set for the |
|                  |               |      |         | +2147483647    | present position. Unit: Command units       |

#### **Output Variables**

| Name                       | Variable name  | Data type | Range | Description                                                                                          |
|----------------------------|----------------|-----------|-------|----------------------------------------------------------------------------------------------------|
| ENO                        | ENO            | BOOL      |       | 1(ON): FB operating normally                                                                         |
|                            |                |           |       | 0(OFF): FB not started / FB ended with error                                                         |
| Origin search<br>completed | Done           | BOOL      |       | Turns ON when the origin search operation has been completed.                                        |
| Busy                       | Busy           | BOOL      |       | Turns ON when FB is in the process.                                                                  |
| Abort                      | CommandAborted | BOOL      |       | Turns ON when an abort has occurred in the FB. Refer to "Error code (ErrorID)" for details.          |
| Error                      | Error          | BOOL      |       | Turns ON when an error has occurred in the FB. Refer to "Error code (ErrorID)" for details.          |
| Error code                 | ErrorID        | WORD      |       | Returns the error code when an error occurred in the FB. Refer to<br>"■Error code list" for details. |

| Error name                 | Error | Probable cause                                             | Clearing method                                      |
|----------------------------|-------|------------------------------------------------------------|------------------------------------------------------|
|                            | code  |                                                            |                                                      |
| Input variable out         | #0001 | The value of input variable of this FB is out              | Set the value of input variable within the specified |
| of range                   |       | of valid range.                                            | range.                                               |
| Operating                  | #0002 | The allocation of Axis Operating Memory                    | Correct the allocation of Axis Operating Memory      |
| memory area                |       | Area of Common Parameter is out of                         | Area of Common Parameter so that it falls within     |
| allocation out of<br>range |       | allowable setting range.                                   | the allowable setting range of data.                 |
| Unit error                 | #1001 | An error in individual unit has occurred.                  | Check "Unit common error code". Identify the error   |
|                            |       |                                                            | cause from the Operation Manual of the Position      |
|                            |       |                                                            | Control Unit.                                        |
| Axis error                 | #1002 | An error in individual axis has occurred.                  | Check "Axis error code". Identify the error cause    |
|                            |       |                                                            | from the Operation Manual of the Position Control    |
|                            |       |                                                            | Unit.                                                |
| Parameter setting          | #1100 | Parameter transfer via the data transfer                   | Check that the Position Control Unit status and      |
| error                      |       | command has not been completed                             | parameter set values are within the range of the     |
|                            |       | normally.                                                  | specifications.                                      |
| Unit setup                 | #2000 | The Position Control Unit is not in unit                   | Execute the FB after putting the Position Control    |
|                            |       | ready status.                                              | Unit in unit ready status.                           |
| Deceleration stop          | #2100 | The deceleration stop (Deceleration stop /                 | Due to the deceleration stop command, the active     |
|                            |       | Synchronous group stop Selection / All                     | FB was interrupted. But this is normal operation.    |
|                            |       | Synchronous Unit stop) or the Error                        | Check that the deceleration stop command has         |
|                            |       | counter reset output was executed while the FB was active. | started correctly.                                   |
| Servo unlock               | #2102 | The Servo unlock was executed while the                    | Due to the servo unlock command, the active FB       |
| Servo uniock               | #2102 | FB was active.                                             | was interrupted. But this is normal operation.       |
|                            |       | TD was active.                                             | Check that the servo unlock command has started      |
|                            |       |                                                            | correctly.                                           |
| Command                    | #2300 | FB commands have not been accepted.                        | Execute the FB after putting the unit in status that |
| disabled                   |       |                                                            | can accept commands.                                 |
| Origin Search              | #310A | "Origin Search" of the Manual Operation                    | Do not operate each bit which the active FB is       |
| č                          |       | Command Memory area has been                               | operating, by the external unit of the FB.           |
|                            |       | operated by the outside of the FB.                         | Do not use it on OUT command.                        |

### ∎Used bits list

| Memory area              | Name          | Data type | Address | Note |
|--------------------------|---------------|-----------|---------|------|
| Manual Operation Command | Origin Search | BOOL      | A+00.10 |      |
| Memory area              |               |           |         |      |

#### Version History

| Version | Date     | Contents             |
|---------|----------|----------------------|
| 1.00    | 2009.06. | Original production. |

#### ∎Note

This document explains the function of the function block.

It does not provide information of restrictions on the use of Units and Components or combination of them. For actual applications, make sure to read the operation manuals of the applicable products.